1 http://www.bluelightexposed.com/#what-is-bue-light

2 https://www.ncbi.nlm.nih.gov/pmc/articles/PMC2831986/

© 2020, Lenovo Group Limited. Tous droits réservés.

Les modèles présentés le sont uniquement à titre d'illustration. Lenovo ne peut être tenu responsable des erreurs photographiques ou typographiques. Les informations mentionnées ici n'ont aucune valeur contractuelle. Lenovo, ThinkCentre et ThinkVision sont des marques Lenovo. Microsoft, Windows et Vista sont des marques déposées de Microsoft Corporation. Toutes les autres marques sont la propriété de leurs détenteurs respectifs.

Pour en savoir plus sur la création d'un espace de travail professionnel en dehors du bureau, consultez le site

#### **www.lenovo.com/remoteworking**

ou contactez votre représentant commercial Lenovo.

**Smarter** technology for all

**Nos écrans sont conçus pour améliorer le confort et préserver la productivité, quel que soit l'espace de travail**

## **RECHERCHEZ LA CERTIFICATION LOW BLUE LIGHT**

- Solution de lumière bleue naturelle pour réduire les émissions sans compromis.
- Une dalle antireflets disperse la lumière et diminue les reflets
- Écran sans scintillement avec réduction de la fatigue oculaire
- Certification Eye Comfort
- Des images cristallines en 4K UHD

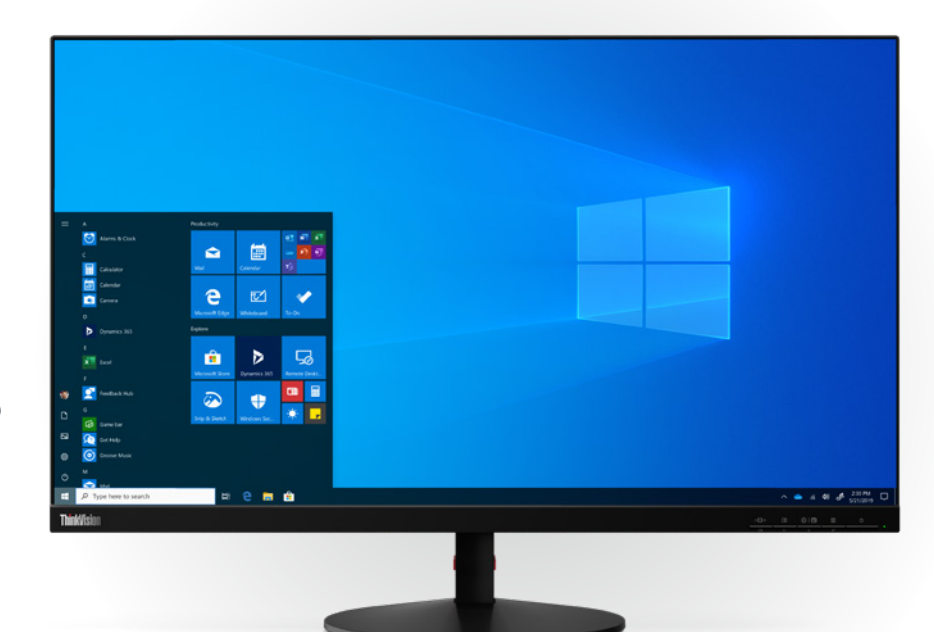

#### **Quelques conseils pour réduire les effets nocifs de la lumière bleue**

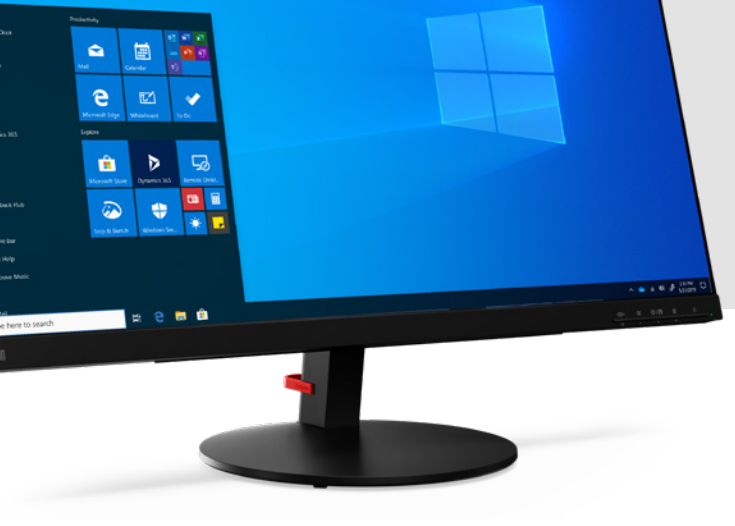

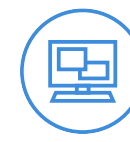

**La lumière bleue** est l'une des longueurs d'onde les plus courtes et les plus chargées en énergie.<sup>1</sup>

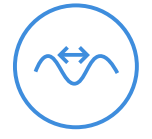

## LA LUMIERE BLEUE DOIT **ÊTRE MAÎTRISÉE**

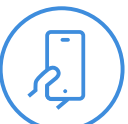

- Sortez à l'heure du déjeuner. Cela vous aidera à recaler votre cycle de sommeil.
- Diminuez la luminosité de votre écran au cours de la journée.
- 5 à 10 minutes toutes les heures. Levez-vous, bougez, regardez ailleurs que sur votre écran.
- Après le déjeuner, changez la température de couleur de votre écran pour une couleur plus chaude.
- Certifications Eye Comfort et Low Blue Light

Elle supprime la production d'hormone du sommeil (mélatonine) plus que tout autre type de lumière<sup>2</sup>

ThinkVision S28u

ThinkCentre M820z

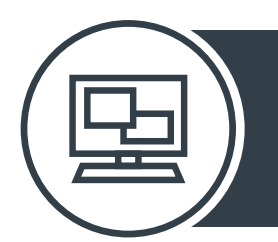

ThinkVision S28u

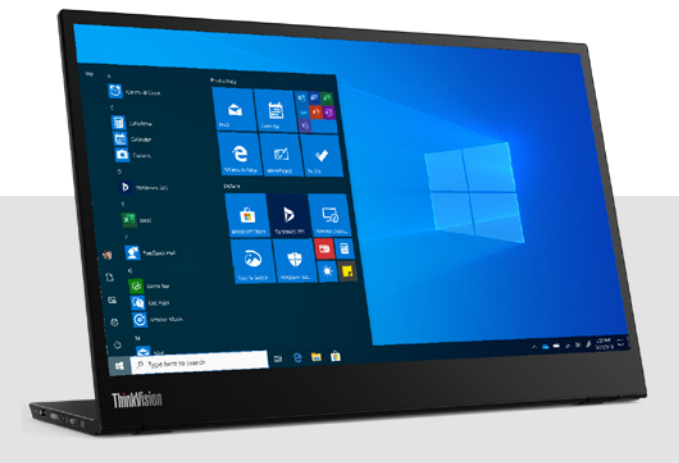

ThinkVision M14

## **VOUS AVEZ DU MAL À VOUS** CONCENTRER?

Lenovo Vantage est une application qui vous aide à étalonner le matériel, mettre à jour les pilotes, exécuter des diagnostics et accéder au support client

Les appareils Windows 10 offrent une option «Éclairage nocturne», dans le dossier Paramètres, pour filtrer la lumière bleue. Utilisez-la pour activer le mode Eye Care

### **UTILISEZ DES FONCTIONNALITÉS INTÉGRÉES POUR LIMITER LA LUMIÈRE BLEUE**

Réduisez la luminosité de l'écran à un niveau confortable, en particulier si vous travaillez avec plusieurs moniteurs

TÜV Rheinland, un prestataire indépendant de services de tests techniques évaluant la qualité et de la sécurité des produits, a décerné à Lenovo le premier certificat Low Blue Light pour des ordinateurs de bureau tout-en-un.

## **VEILLEZ À UTILISER LE BON TYPE D'ÉCRAN**

**A B C**

**Il est important d'être conscient des émissions de lumière bleue, sachant la fréquence à laquelle nous scrutons nos écrans.**

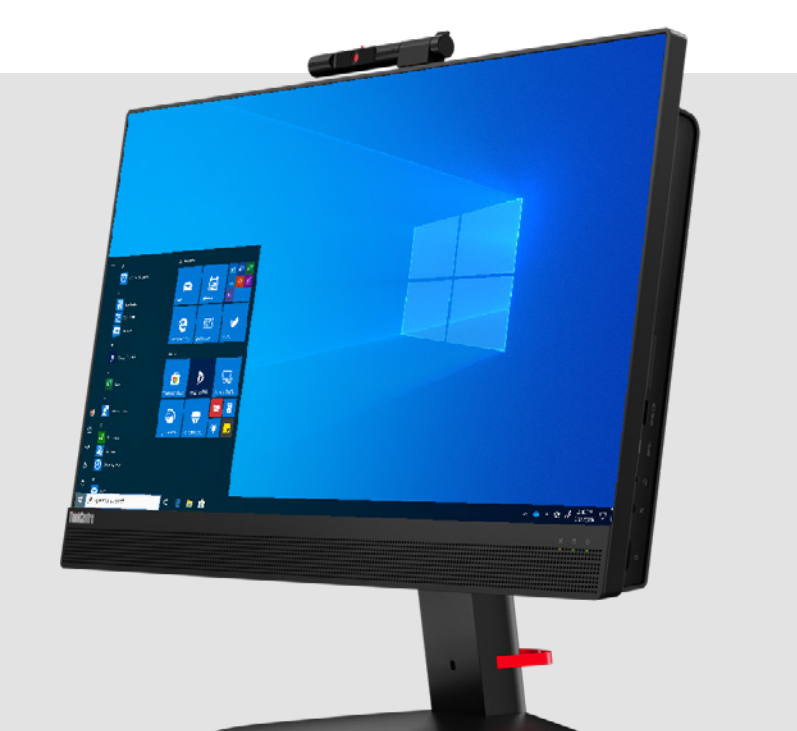

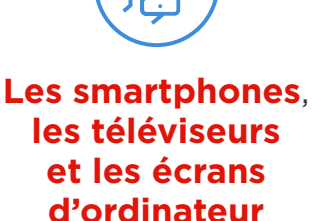

**d'ordinateur** produisent de la lumière bleue.

**Longueur**  d'onde comprise entre environ 380 nm et 500 nm.

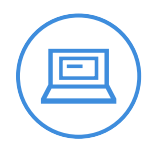

**Smarter** 

for all

technology

ovous

#### De **nombreux appareils modernes** nous

exposent à des niveaux anormaux de lumière bleue.

Trop de lumière bleue peut perturber le cycle naturel du sommeil

 $\mathbf{d}$ 

Le manque de sommeil peut nuire à la créativité, rendre irritable et perturber la concentration.

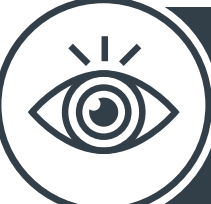

Lorsque vous travaillez à distance, vous pouvez être beaucoup plus productif en utilisant un moniteur externe ou un deuxième moniteur. Il est indispensable de pouvoir gérer l'exposition à la lumière bleue lorsque vous travaillez sur plusieurs écrans. Voici comment télétravailler tout en préservant votre confort oculaire.

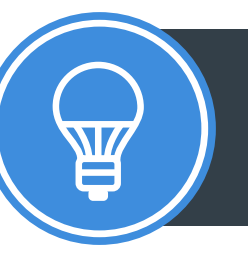

# **Gérer les paramètres d'affichage pour améliorer le confort oculaire**

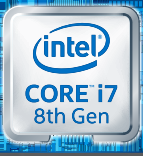

processeur Intel® Core™ i7

Toutes les offres sont valables dans la limite des stocks disponibles. Lenovo se réserve le droit de modifier les spécifications, les prix et la disponibilité de ses produits à tout moment et sans préavis.